# **"Grundlagen der Mess- und Regelungstechnik" Prüfung Wintersemester 2017/18 Teil 1: Theorieteil**

## **9 LP**

## **7. März 2018**

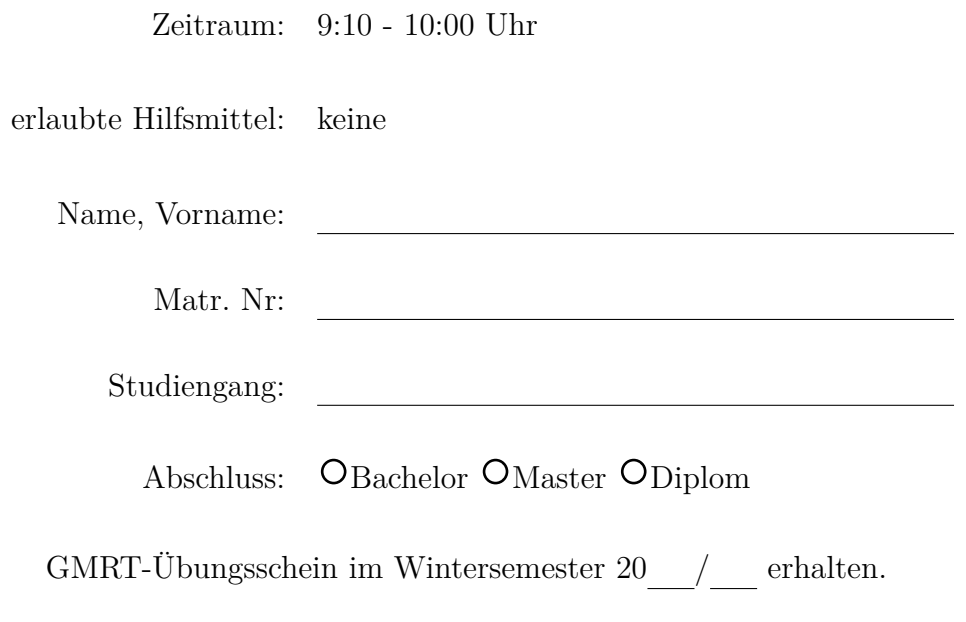

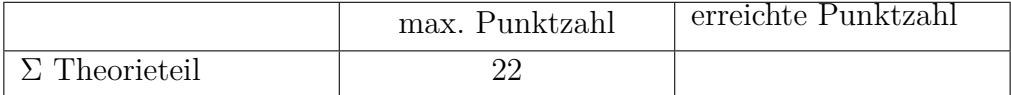

Begründen/Erläutern Sie Ihre Antworten mit wenigen Worten.

- a) (*3.5 Punkte*) Zur Messung der Temperatur kann ein Flüssigkeitsglasthermometer verwendet werden.<br> $\binom{a}{a}$ 
	- Welches Messprinzip wird dabei verwendet?
	- *b*) Für statische Sensorkennlinien haben wir drei mögliche Fehler aufgezählt. Wie lauten diese und wodurch können Sie am Flüssigkeitsglasthermometer hervorgerufen werden?
- b) (*1 Punkt*) Was versteht man unter dem Wirkdruckprinzip? Charakterisieren Sie das Messverfahren.
- c) (*1 Punkt*) Mit was charakterisiert man die Unsicherheit einer Messung und was beschreibt das Unsicherheitsfortpflanzungsgesetz?
- d) (*1 Punkt*) Sie arbeiten in der Lebensmittelindustrie und wollen, ohne die Strömung zu stören, den Volumenstrom von Speiseöl bestimmen. Ihnen steht ein Gerät nach dem magnetischinduktiven Prinzip und eines basierend auf Ultraschalltechnik zur Verfügung. Entscheiden Sie sich für eins und begründen Sie.
- e) (*1 Punkt*) Bei einer CO2-Messung wird in einer Messzelle eine metallisierte Membran ausgelenkt, wodurch sich die Kapazität eines Kondensators ändert, dessen eine "Platte" aus dieser Membran aufgebaut ist. Wie kann man die Kapazitätsänderung praktikabel in ein elektrisches Signal umwandeln?
- f) (*2 Punkte*) In einem gekoppelten Prozess liegen zwei Stell- und zwei Regelgrößen vor. Skizzieren Sie die Idee der Entkoppelungsregelung.
- g) (*1 Punkt*) Vielfach haben wir das Systemverhalten mit der gemessenen Sprungantwort charakterisiert. Nennen Sie zwei Gründe, warum dies sinnvoll ist.
- h) (*1 Punkt*) Nennen Sie zwei Gründe, die für die Verwendung einer stationären Vorsteuerung sprechen.
- i) (*1 Punkt*) Was ist die Idee der dynamischen Vorsteuerung? Was muss dabei beachtet werden?
- j) (*1 Punkt*) In einem Regelkreis mit I-Anteil im Regler stellt sich ein stationärer Zustand ein. Erklären Sie, warum dann die Regelabweichung gleich null sein muss.
- k) (*1 Punkt*) Anhand der gemessenen Sprungantwort eines Systems vermuten Sie, dass es sich um ein IT1-System handelt. Wie lautet die Übertragungsfunktion? Geben Sie eine Möglichkeit an, wie Sie die Parameter ermitteln können.
- l) (*1 Punkt*) Was versteht man unter der "direkten Vorgabe"?
- m) (*2 Punkte*) Was ist notwendig, um eine instabile Regelstrecke zu stabilisieren? Was hat das für die Begrenzung der erreichbaren Regelgüte zur Folge?
- n) (*1 Punkt*) Was versteht man unter der "Linke-Hand-Regel" beim Nyquist-Verfahren?
- o) (*1 Punkt*) Kann man durch die Anwendung des WOK-Verfahrens die Stabilität einer Regelstrecke untersuchen?
- p) (*2.5 Punkte*) Skizzieren Sie das Blockschaltbild eines Prozesses mit Beobachter. Die Strecke soll als einzelner Block dargestellt werden.

# **"Grundlagen der Mess- und Regelungstechnik" Prüfung Wintersemester 2017/18 Teil 2: Rechenteil**

## **9 LP**

## **7. März 2018**

Zeitraum: 10:15 - 12:15 Uhr

erlaubte Hilfsmittel: Taschenrechner, zwei beschriebene Blätter

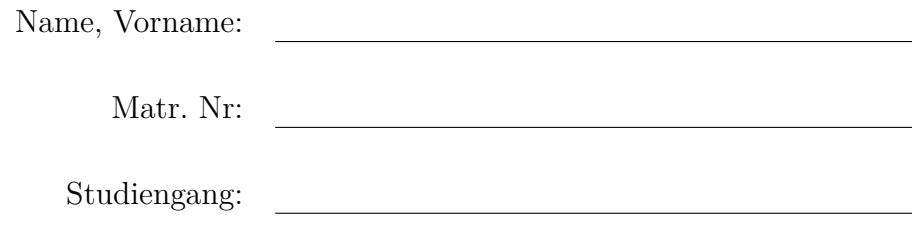

Abschluss:  $\circ$ Bachelor  $\circ$ Master  $\circ$ Diplom

GMRT-Übungsschein im Wintersemester $20$  //  $\_\$ erhalten.

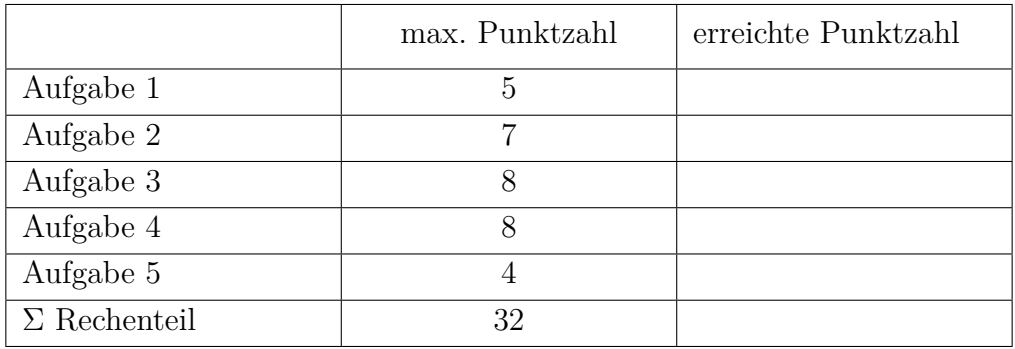

## **1. Aufgabe: Modellbildung** (5 Punkte)

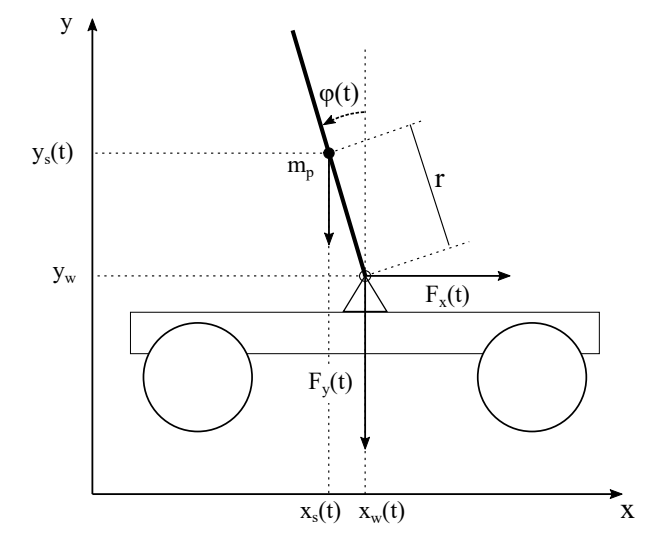

Abbildung 1: Aufrechtes Pendel auf einem Wagen

Sie sollen die Modellbildung für ein aufrechtes Pendel auf einem beweglichen Wagen durchführen, wie in Abbildung 1 skizziert. Die Konstanten *θ* (Massenträgheitsmoment des Pendels am Schwerpunkt  $\{x_s, y_s\}$ ,  $m_p$  (Masse des Pendelstabs) und *q* (Erdbeschleunigung) sind bekannt.

*a*) (*1.5 Punkte*) Stellen Sie die Drehimpulsbilanz um den Schwerpunkt am Punkt (*xs, ys*) und den Impulserhaltungssatz in *x*- und *y*-Richtung auf. Die Reibungskräfte im Lager sollen vernachlässigt werden. Ermitteln Sie einen funktionalen Zusammenhang zwischen  $x_s$  und  $x_w$ sowie zwischen *y<sup>w</sup>* und *y<sup>s</sup>* . Die Gleichungen sollen soweit detailliert werden, dass nur noch die Variablen  $\varphi$ ,  $F_x$ ,  $F_y$ ,  $x_s$ ,  $y_s$ ,  $x_w$ ,  $y_w$  sowie deren Ableitungen und die Parameter r,  $\theta$ ,  $m_p$ und *g* enthalten sind.

**Quereinstieg:** Durch Umformen, Einsetzen und Linearisieren um den stationären Arbeitspunkt  $\varphi_s = 0$  erhalten Sie das folgende DGL-System. Rechnen Sie mit diesem System weiter:

$$
(\theta + m_p r^2) \cdot \ddot{\varphi}(t) = m_p r \cdot (\ddot{x}_w(t) + g\varphi(t)) \quad . \tag{1}
$$

Es gelten folgende Notationen:

$$
X(s) = \mathcal{L}\{x_w(t)\} , \qquad P(s) = \mathcal{L}\{\varphi(t)\} ,
$$
  
\n
$$
U(s) = \mathcal{L}\{U_M(t)\} , \qquad V(s) = \mathcal{L}\{v_x(t)\} .
$$

- b) (*0.5 Punkte*) Überführen Sie die Differentialgleichung aus Gleichung 1 in den Laplaceraum und geben Sie die Übertragungsfunktion *G<sup>P</sup>* = *P*(*s*)*/X*(*s*) an. Gehen Sie davon aus, dass die Anfangsbedingungen der Ruhelage entsprechen.
- c) (*1.5 Punkte*) Die Geschwindigkeit *vx*(*t*) des Wagens lässt sich durch Einstellen der Spannung  $U_M(t)$  eines Motors beeinflussen. In Abbildung 2 ist ein Sprungexperiment für dieses System zu sehen. Identifizieren Sie eine passende Übertragungsfunktion *G*(*s*) = *V* (*s*)*/U*(*s*) mit einem Verfahren nach Wahl.

**Quereinstieg:** Rechnen Sie ab *d)* auf jeden Fall mit folgender Übertragungsfunktion weiter:

$$
G(s) = \frac{V(s)}{U(s)} = \frac{1}{0.3 \, s + 1} \, e^{-0.5 \, s} \quad . \tag{2}
$$

d) (*1.5 Punkte*) Für die Geschwindigkeit des Wagens gilt der Zusammenhang  $v_x(t) = \dot{x}_w(t)$ . Geben Sie die Übertragungsfunktion  $G_M = X(s)/U(s)$  an. Ist die gesamte Strecke  $G_S = G_P G_M$  stabil? Begründen Sie ihre Antwort.

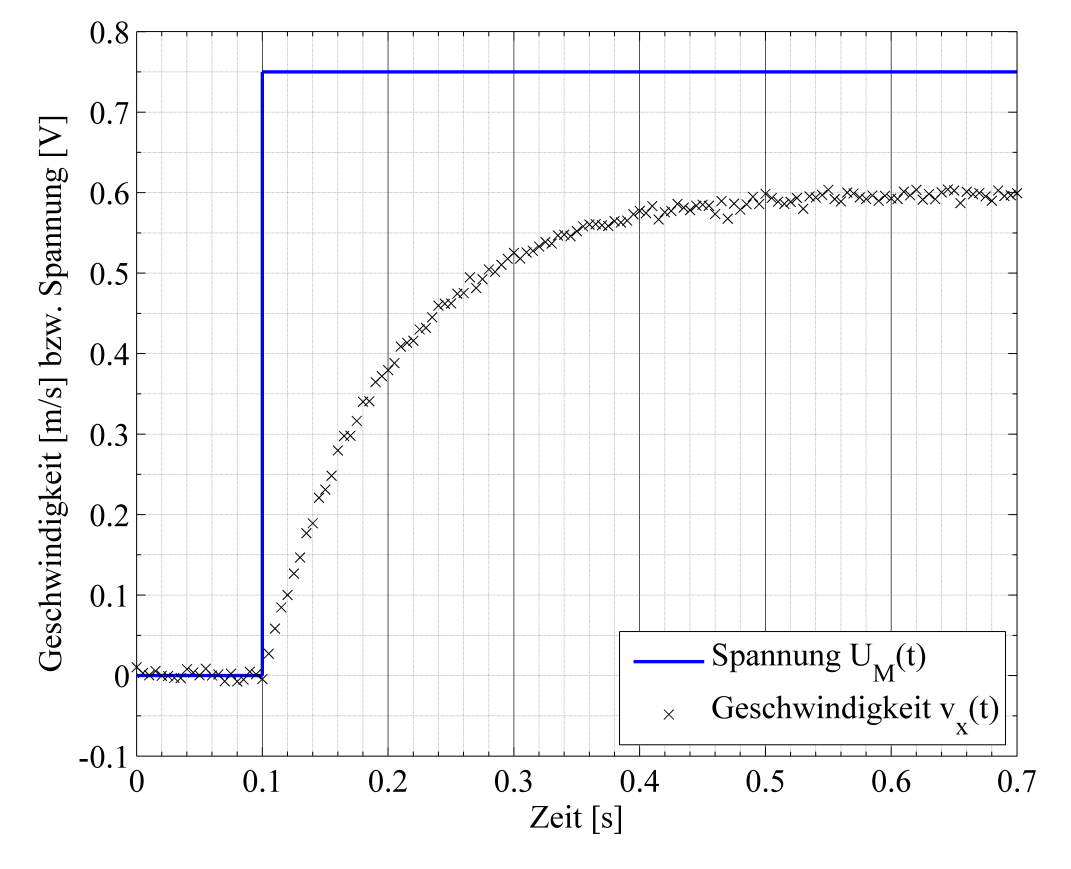

Abbildung 2: Sprungversuch Motor

Berechnungsformeln zur Bestimmung von Zeitkonstanten:

$$
T_1 = \frac{t_2 - t_1}{\ln \frac{y_{max} - y_1}{y_{max} - y_2}} \quad , \quad T_0 = T_1 \ln \left( 1 - \frac{y_1}{y_{max}} \right) + t_1 \quad . \tag{3}
$$

Formeln und Tabellen für die Methode nach Schwarze:

$$
T_N = \frac{1}{3} (\alpha_{10} \cdot t_{10} + \alpha_{50} \cdot t_{50} + \alpha_{90} \cdot t_{90})
$$
(4)  

$$
\frac{\mu_a = t_{10}/t_{90}}{0.046} \begin{array}{|l|l|} n & \alpha_{10} & \alpha_{50} & \alpha_{90} \\ \hline 1 & 9.52 & 1.443 & 0.434 \\ 0.137 & 2 & 1.88 & 0.596 & 0.257 \\ 0.207 & 3 & 0.907 & 0.374 & 0.188 \\ 0.261 & 4 & 0.573 & 0.272 & 0.15 \\ 0.304 & 5 & 0.411 & 0.214 & 0.125 \\ 0.34 & 6 & 0.317 & 0.176 & 0.108 \\ 0.37 & 7 & 0.257 & 0.15 & 0.095 \end{array}
$$
(9)

5

## **1. Aufgabe Musterlösung [**Σ **5,25 Pkte]**

## **a)** [Σ **1,5 Pkte**]

Drehimpulsbilanz: 
$$
\theta \cdot \ddot{\varphi} = \sum M = r \cdot F_x \cos(\varphi) - r \cdot F_y \cdot \sin(\varphi)
$$
 [0.5 Pkte] (5)

Impuls in x: 
$$
m \cdot a = m_p \cdot \ddot{x}_s = F_x
$$
 [0.25 Pkte] (6)

Impuls in y: 
$$
m \cdot a = m_p \cdot \ddot{y}_s = -F_y - m_p \cdot g
$$
 [0.25 Pkte] (7)

$$
x_s = x_w - r \cdot \sin(\varphi) \tag{8}
$$

$$
y_s = y_w + r \cdot \cos(\varphi) \tag{9}
$$

(10)

#### **b)** [Σ **0,5 Pkt**] Laplace-Transformation des DGL mit wegfallenden Anfangswerten:

$$
(\theta + m_p r^2) s^2 \tilde{\varphi} = m_p r \cdot s^2 \cdot \tilde{x} + m_p r g \cdot \tilde{\varphi} \left[ \mathbf{0.25} \, \mathbf{Pkte} \right] \tag{11}
$$

$$
G_p = \frac{\tilde{\varphi}}{\tilde{x}} = \frac{m_p r \cdot s^2}{(\theta + m_p r^2)s^2 - m_p rg} \left[0.25 \text{ Pkte}\right]
$$
\n(12)

## **c)** [Σ **1,75 Pkte**]

$$
K = \frac{h_{max}}{\tilde{x}_e} = 0,6/0,75 = 0,8 \pm 0,05,
$$
\n[0.5 Pkte] (13)

$$
T_0 = 0 \pm 0.01,\tag{14}
$$

Beliebiges Zeitpunktpaar  $1t_1 = 0, 12 - 0, 1 = 0, 02, v_1 = 0, 1$  [0.25 Pkte] (15) Beliebiges Zeitpunktpaar  $2t_2 = 0, 28 - 0, 1 = 0, 18, v_2 = 0, 5$  [0.25 Pkte] (16)

$$
T_1 = \frac{t_2 - t_1}{\ln \frac{h_{max} - y_1}{h_{max} - y_2}} = 0, 1 \pm 0.07
$$
 [0.25 Pkte] (17)

$$
G = \frac{0.8}{1 + 0.1s}
$$
 (18)

Der zeitliche Versatz 0,1 muss nicht explizit angegeben werden, da er sich rauskürzt. Die Methode von Schwarze ( $\nu = 0,045, n = 1$ ), wie auch das Tangentenverfahren ist auch möglich. **d)** [Σ **0,5 Pkte**]

$$
\tilde{v}_x = s\tilde{x} \tag{20}
$$

$$
G_M = \frac{0.8}{(1+0.1s) \cdot s} \tag{21}
$$

(22)

#### **e)** [Σ **1 Pkte**] Die Pole können einfach abgelesen werden.

$$
s_1 = 0 \text{ Integratorpol}
$$
  $[0.25 \text{ Pkte}]$  (23)

$$
(\theta + m_p r^2) s^2 - m_p r g = 0 \Leftrightarrow s^2 = \frac{m_p r g}{\theta + m_p r^2} = C_1 > 0 \Leftrightarrow s_{1,2} = \pm \sqrt{C_1} \qquad \textbf{[0.5 Pkte]} \tag{24}
$$

(25)

Das System ist instabil, da die konstanten *mp, r, g, θ* alle reellwertig und postiv sind und der Pol <sup>−</sup>√*C*<sup>1</sup> damit in der rechten Halbebene liegt. [**0.25 Pkte**]

## **2. Aufgabe: Zustandsraummodell** (7 Punkte)

Bei der Modellierung eines mechanischen Systems erhalten Sie die DGL

$$
k_1 \ddot{\varphi}(t) = k_2 u(t) \cos \varphi(t) + k_3 \sin \varphi(t), \quad \varphi(0) = 0, \dot{\varphi}(0) = 0 \quad ,
$$

wobei alle *k<sup>i</sup>* positive Konstanten sind.

a) (*1 Punkt*) Stellen Sie das Differentialgleichungssystem mit dem Zustandsvektor  $\underline{x}(t) = \begin{pmatrix} x_1(t) \\ x_2(t) \end{pmatrix}$  $x_2(t)$  $\lambda$ in der Form  $\underline{\dot{x}}(t) = f(\underline{x}(t), u(t))$  auf, wobei folgende Substitutionen gelten.

$$
x_1(t) = \dot{\varphi}(t)
$$
  

$$
x_2(t) = \varphi(t)
$$

b) (*2 Punkte*) Linearisieren Sie nun das Differentialgleichungssystem im stationären Arbeitspunkt  $x_{1,A}$ ,  $x_{2,A}$  und  $u_A$  und stellen Sie das DGL-System in der Form  $\Delta \underline{\dot{x}}(t) = \mathbf{A} \Delta \underline{x}(t) +$  $b \Delta u(t)$  auf. Der Arbeitspunkt muss **nicht** berechnet werden und es gilt

$$
\Delta x_1(t) = x_1(t) - x_{1,A}
$$
  
\n
$$
\Delta x_2(t) = x_2(t) - x_{2,A}
$$
  
\n
$$
\Delta u(t) = u(t) - u_A
$$

**Quereinstieg:** Arbeiten Sie ab c) in jedem Fall mit folgendem System weiter:

$$
\begin{pmatrix} \Delta \dot{x}_1(t) \\ \Delta \dot{x}_2(t) \end{pmatrix} = \begin{pmatrix} 0 & \sin x_{2,A} - \cos x_{2,A} \\ 1 & 0 \end{pmatrix} \cdot \begin{pmatrix} \Delta x_1(t) \\ \Delta x_2(t) \end{pmatrix} + \begin{pmatrix} \cos x_{2,A} \\ 0 \end{pmatrix} \cdot \Delta u(t)
$$

- c) (*2 Punkte*) Wie beurteilen Sie die Stabilität des lineariserten Systems abhängig vom Arbeitspunkt *x*<sup>2</sup>*,A* im Interval von 0 bis 2*π*? Begründen Sie Ihre Antwort.
- d) (*1 Punkt*) Für welche Werte von *x*<sup>2</sup>*,A* zwischen 0 und 2*π* ist das linearisierte System steuerbar?
- e) (*1 Punkt*) Gehen Sie davon aus, dass nur der Zustand Δ*x*2(*t*) gemessen werden kann. Beurteilen Sie die Beobachtbarkeit des linearisierten Systems.

## **2. Aufgabe Musterlösung [**Σ **X Pkte]**

## **a)** [Σ **1 Pkte**]

DGL nach  $\ddot{\varphi}$  umstellen, substituieren und das DGL-System aufstellen. Mit

$$
\ddot{\varphi} = \underbrace{\frac{k_2}{k_1}}_{=:c} u \cos \varphi + \underbrace{\frac{k_3}{k_1}}_{=:d} \sin \varphi
$$
\n[0.25 Pkte]\n
$$
\dot{x}_1 = \ddot{\varphi}
$$
\n[0.25 Pkte]\n
$$
\dot{x}_2 = \dot{\varphi} = x_1
$$
\n[0.25 Pkte]

folgt:

$$
\begin{pmatrix} \dot{x}_1\\ \dot{x}_2 \end{pmatrix} = \begin{pmatrix} cu\cos x_2 + d\sin x_2\\ x_1 \end{pmatrix} [\mathbf{0.25} \,\mathbf{Pkte}]
$$

**b)** [Σ **2 Pkt**]

$$
f_1 = cu \cos x_2 + d \sin x_2
$$
  
\n
$$
f_2 = x_1
$$
  
\n
$$
\mathbf{A} = \begin{pmatrix} \frac{\partial f_1}{\partial x_1} & \frac{\partial f_1}{\partial x_2} \\ \frac{\partial f_2}{\partial x_1} & \frac{\partial f_2}{\partial x_2} \end{pmatrix}
$$
  
\n
$$
\mathbf{B} = \begin{pmatrix} \frac{\partial f_1}{\partial x_1} \\ \frac{\partial f_2}{\partial u} \end{pmatrix}
$$

ergibt in Matritzen eingetragen

$$
\begin{pmatrix}\n\Delta \dot{x}_1 \\
\Delta \dot{x}_2\n\end{pmatrix} = \begin{pmatrix}\n0 & -cu_A \sin x_{2,A} + d \cos x_{2,A} \\
1 & 0\n\end{pmatrix} \cdot \begin{pmatrix}\n\Delta x_1 \\
\Delta x_2\n\end{pmatrix} + \begin{pmatrix}\n\cos x_{2,A} \\
0\n\end{pmatrix} \cdot \Delta u
$$

[**0.25 Pkte** für jeden Eintrag in **A** und **B** ], [**0.5 Pkte** für Einstezen des Arbeitspunktes] **c)** [Σ **2 Pkt**]

Bestimmung der Eigenwerte von Matrix **A** und Begründung

$$
0 = \left| \begin{pmatrix} 0 & \sin x_{2,A} - \cos x_{2,A} \\ 1 & 0 \end{pmatrix} - \lambda I \right|
$$
 [0.25 Pkte]  

$$
\lambda_{1,2} = 0 \pm \sqrt{\sin x_{2,A} - \cos x_{2,A}}
$$
 [0.25 Pkte]

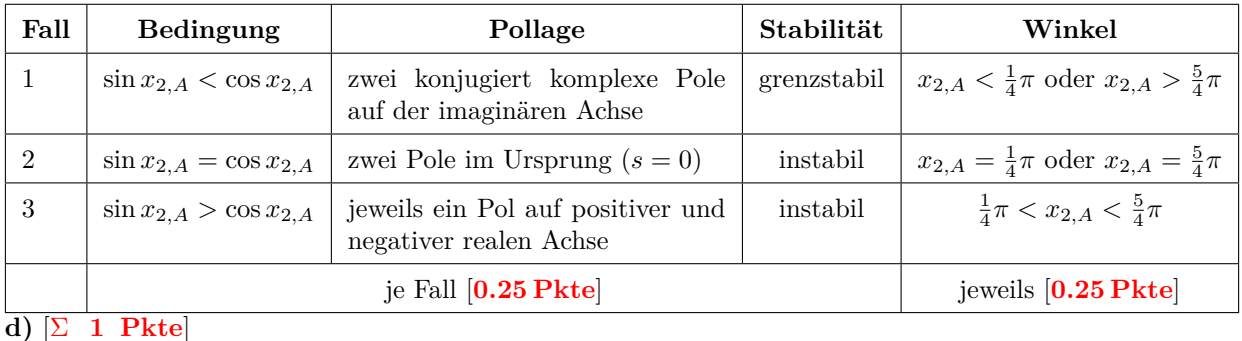

Aufstellen der Matrix *Q<sup>S</sup>*

$$
Q_S = \begin{pmatrix} B & A \cdot B \end{pmatrix}
$$
\n
$$
A \cdot B = \begin{pmatrix} 0 & \sin x_{2,A} - \cos x_{2,A} \\ 1 & 0 \end{pmatrix} \cdot \begin{pmatrix} \cos x_{2,A} \\ 0 \end{pmatrix} = \begin{pmatrix} 0 \\ \cos x_{2,A} \end{pmatrix}
$$
\n
$$
Q_S = \begin{pmatrix} \cos x_{2,A} & 0 \\ 0 & \cos x_{2,A} \end{pmatrix}
$$
\n[0.25 Pkte]

Für alle Winkel außer  $x_{2,A} = \frac{1}{2}\pi$  und  $x_{2,A} = \frac{3}{2}\pi$  hat die Matrix  $Q_S$  vollen Rang und das System ist steuerbar. [**0.25 Pkte**] **e)** [Σ **1 Pkte**]

Aufstellen der Matrix *Q<sup>B</sup>*

$$
Q_B = \begin{pmatrix} c^T \\ c^T \cdot A \end{pmatrix}
$$
\n
$$
c^T \cdot A = \begin{pmatrix} 0 & 1 \end{pmatrix} \cdot \begin{pmatrix} 0 & \sin x_{2,A} - \cos x_{2,A} \\ 1 & 0 \end{pmatrix} = \begin{pmatrix} 1 & 0 \end{pmatrix}
$$
\n
$$
Q_B = \begin{pmatrix} 0 & 1 \\ 1 & 0 \end{pmatrix}
$$
\n[0.25 Pkte]\n[0.25 Pkte]

Das System ist für alle Winkel beobachtbar, da die Matrix *Q<sup>B</sup>* stets vollen Rang hat. [**0.25 Pkte**]

## **3. Aufgabe: Wurzelortskurve** (8 Punkte)

Aus einer experimentellen Modellbildung haben Sie das System

$$
G_S(s) = \frac{2}{s^2 - (a+1)s + a} , \text{ mit } a \in \mathbb{R}
$$
 (26)

erhalten. Der Parameter *a* konnte aufgrund von Fehlern im Versuchsaufbau nicht genau identifiziert werden. Sie wissen nur, dass er im Bereich zwischen 0 und +1 liegt, also  $a \in [0, 1]$ .

- *a*) (*2 Punkte*) Gehen Sie zunächst von *a* = 0 aus. Es wird vorgeschlagen, das System mit einem P-Regler (*GR*(*s*) = *K<sup>P</sup>* ) zu stabilisieren. Skizzieren Sie die dazugehörige Wurzelortskurve und diskutieren Sie die Stabilität des geschlossenen Regelkreises. Wurzelschwerpunkt und Winkel von Asymptoten müssen nicht explizit angegeben werden.
- *b*) (*0.5 Punkte*) Nun wird ein Regler vorgeschlagen, mit dem sich die WOK aus Abbildung 3 ergibt. Der Verstärkungsfaktor wird so eingestellt, dass die Pole des geschlossenen Regelkreises auf den blauen Quadraten liegen. Nennen Sie zwei Merkmale, die sich ergeben, wenn Sie die Pole stattdessen auf den gekennzeichneten Punkt A bei { -2.4 , 0 } legen.
- *c*) (*1.5 Punkte*) Welche Reglerstruktur wurde verwendet? Warum ist diese problematisch? *Hinweis:* Es müssen keine Zahlenwerte ausgerechnet werden.

**Quereinstieg:** Gehen Sie nun von folgendem Regelansatz aus:

$$
G_R(s) = K_D \frac{s+1}{s+b} \quad , \quad \text{mit} \quad b \in \mathbb{R} \quad , \quad b > 0 \quad . \tag{27}
$$

- d) (*2 Punkte*) Skizzieren Sie die resultierende Wurzelortskurve für *b* = 10.
- e) (*2 Punkte*) Sie wollen sichergehen, dass für den gesamten Wertebereich von *a* immer Verstärkungsfaktoren *K<sup>D</sup>* existieren, sodass der geschlossene Regelkreis asymptotisch stabil wird. Für welche Werte von *b* ist das erfüllt?

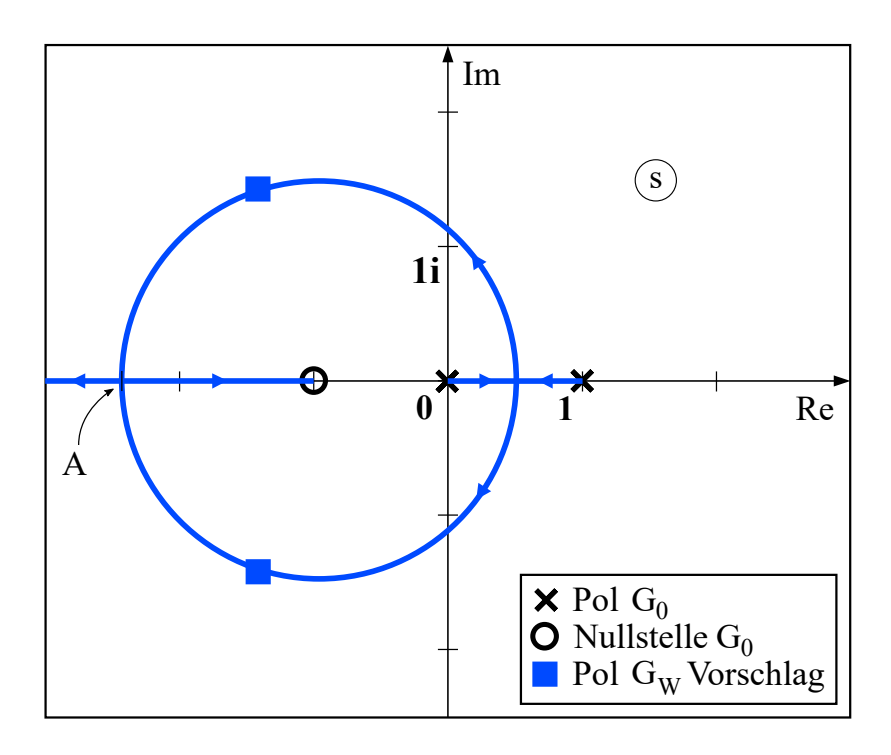

Abbildung 3: Vorschlag für Aufgabenteile *b)* und *c)*

## **3. Aufgabe: Musterlösung**

*a*) Mit einem P-Regler ist das System nicht stabilisierbar, denn die Zweige der WOK wären immer in der rechten Halbebene. **[1 P]** WOK **[1 P]**

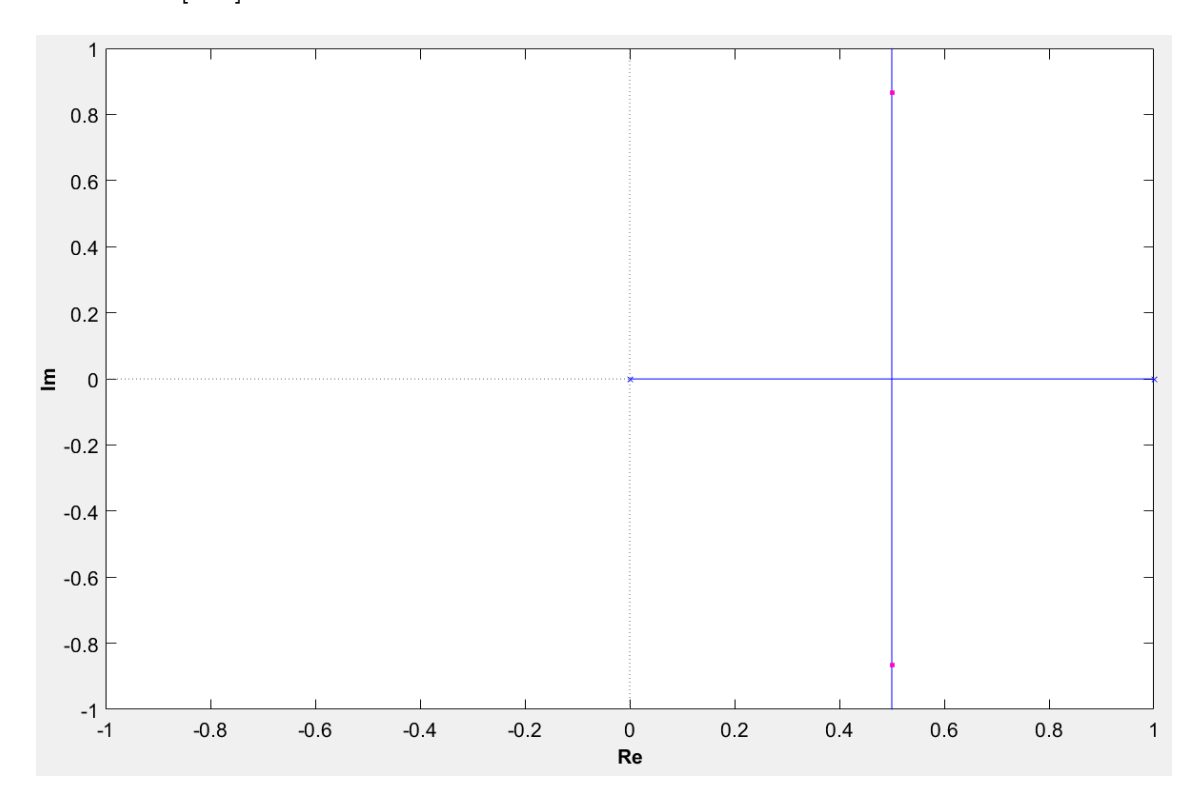

- *b*) 1) Die Pole lägen weiter links, daher wäre das geschlossene System schneller. **[0.5 P]** 2) Da beide Pole reell wären, würde kein Überschwingen auftreten. **[0.5 P]**
- *c*) Die vorgeschlagene Regelstruktur ist jedoch problematisch, weil es sich um einen (kontinuierlichen) PD-Regler handelt. **[0.5 P]** Dieser ist nicht realisierbar, da er einen negativen Polüberschuss aufweist. **[0.5 P]**

## *d*) WOK **[2 P]**

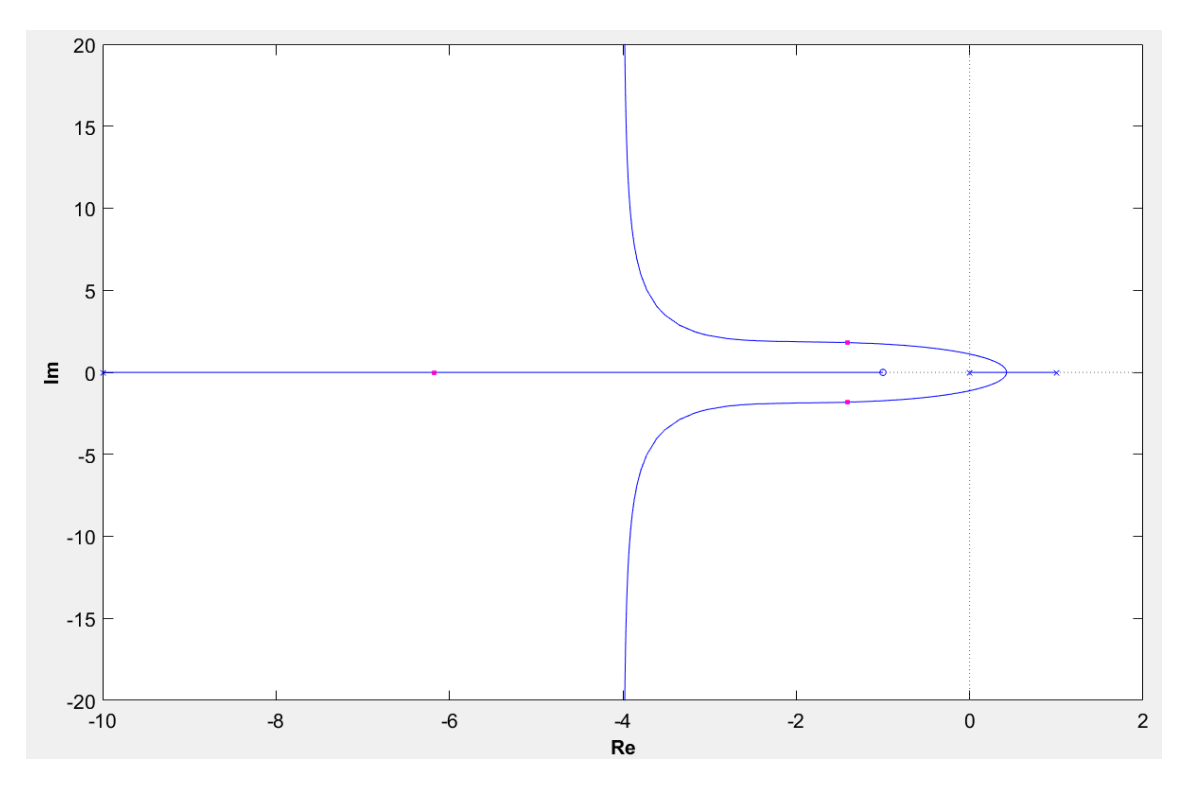

*e*) Die Asymptoten der beiden kritischen Wurzeläste gehen stets nach Im→ ±∞. Die Schnittpunkte der Asymptoten (Wurzelschwerpunkt) sind damit ein oberes Maß für den Realteil der Pole im geschlossenen Kreis. **[0.5 P]** Über den Wurzelschwerpunkt *σ<sup>W</sup>* lässt sich somit in diesem Fall eine Aussage über die Stabilität des geschlossenen Regelkreises treffen:

$$
\sigma_W \stackrel{!}{\leq} 0 \quad \textbf{[0.5 P]}
$$

$$
\frac{a - b + 1 - (-1)}{2} \stackrel{!}{\leq} 0
$$

$$
a + 2 \stackrel{!}{\leq} b \quad \textbf{[0.5 P]}
$$

Für unseren Fall ist a=1 der kritischste Fall, da hier der Pol am weitesten in der rechten Halbebene liegt. Damit muss für asympt. Stabilität des geschlossenen Regelkreises:

## $3 \stackrel{!}{<} b \quad {\bf [0.5 \ P]}$

sein. [Die Höhe des nötigen Stelleingriffes sei hier vernachlässigt]

## **3. Aufgabe: Messtechnik / PI-Regler** (6.5 Punkte)

Für eine hochpräzise industrielle Bohrmaschine, zu sehen in Abbildung 11, soll schnell ein PI-Regler ausgelegt werden. Als Regelgröße ist der Abstand *a*(*t*) [mm] vom Referenzpunkt zum Werkstück vorgesehen. Dieser kann über die Motorspannung *uM*(*t*) [V] eingestellt werden.

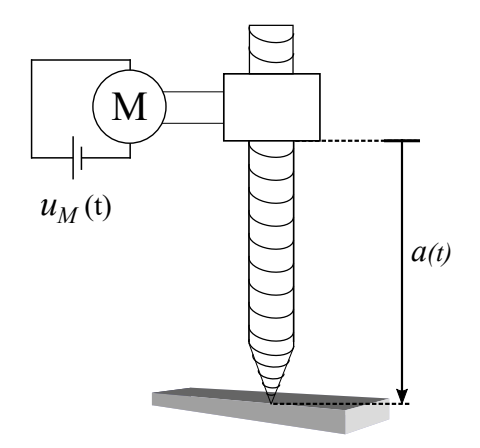

Abbildung 4: Industrielle Bohrmaschine

Bevor ein Sprungexperiment gemacht werden kann, muss die Messung von *a*(*t*) aufgebaut werden. Es wird die Schaltung aus Abbildung 5 verwendet. Der graue Kasten ist ein Potentiometer der Länge *L*, an welchem über einen Schieber die Ausgangsspannung *uA*(*t*) abgegriffen wird (das Potentiometer ist in der vorherigen Abbildung nicht zu sehen). Der Gesamtwiderstand *R<sup>P</sup>* des Potentiometers wird somit auf zwei in Reihe geschaltete Widerstände aufgeteilt:

$$
R_1(t) = R_P \frac{L - a(t)}{L} , \quad R_2(t) = R_P \frac{a(t)}{L} .
$$
 (28)

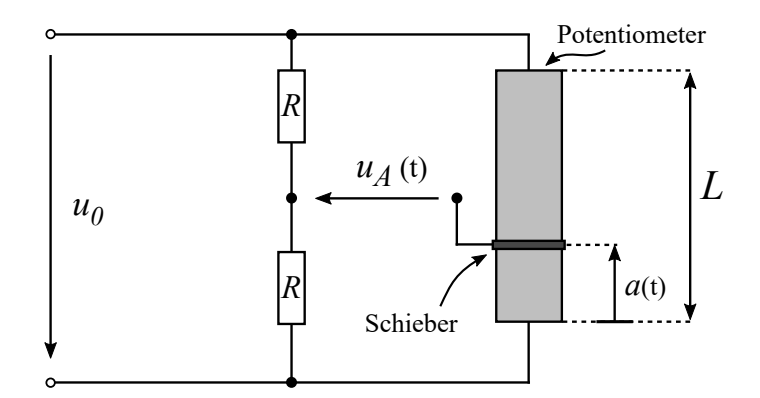

Abbildung 5: Messbrücke zur Abstandsmessung

Rechnen Sie mit folgenden Werten:

 $u_0 = 24V \quad , \quad R = 200\Omega \quad , \\ R_P = 500\Omega \quad , \quad L = 1\text{m} \quad .$ 

Aufgabenstellungen:

- *a*) (*1 Punkt*) Zeichnen Sie das Ersatzschaltbild, bei dem das Potentiometer wie beschrieben in zwei, in Reihe geschaltete Widerstände aufgeteilt ist. Kennzeichnen Sie in Ihrem Schaltbild die Versorgungsspannung der Messschaltung, die Ausgangsspannung und alle Widerstände. Wie nennt man eine solche Schaltung?
- *b*) (*1.5 Punkte*) Geben Sie den Zusammenhang von *uA*(*t*) und *a*(*t*) an.
- *c*) (*2.5 Punkte*) Um einen PI-Regler auszulegen, wurde das Sprungexperiment aus Abbildung 6 durchgeführt. Passen Sie als Strecke ein PT*n*-Modell an und geben Sie die Streckenübertragungsfunktion  $G_S(s)$  an.

**Quereinstieg:** Rechnen Sie ab *d*) auf jeden Fall mit folgender Übertragungsfunktion weiter:

$$
G_S(s) = \frac{0.09}{(0.04s + 0.1)} e^{-0.01s}
$$
\n(29)

- *d*) (*1.5 Punkte*) Legen Sie einen PI-Regler mit einem Tabellenverfahren Ihrer Wahl aus und geben Sie die Reglerübertragungsfunktion *GR*(*s*) an. Wählen Sie aus folgenden Einstellregeln:
	- Kuhn: normale Einstellung oder
	- Chien, Hrones, Reswick: Aperiodisch, Störung oder
	- Betragsoptimum: beliebig

Wichtige Tabellen/Formlen für die Streckenidentifikation:

$$
T_N = \frac{1}{3} \left( \alpha_{10} \cdot t_{10} + \alpha_{50} \cdot t_{50} + \alpha_{90} \cdot t_{90} \right) \quad . \tag{30}
$$

| $\mu_a = t_{10}/t_{90}$ | $\it n$        | $\alpha_{10}$ | $\alpha_{50}$ | $\alpha_{90}$ |
|-------------------------|----------------|---------------|---------------|---------------|
| 0.137                   | $\overline{2}$ | 1.880         | 0.596         | 0.257         |
| 0.207                   | 3              | 0.907         | 0.374         | 0.188         |
| 0.261                   | 4              | 0.573         | 0.272         | 0.150         |
| 0.304                   | 5              | 0.411         | 0.214         | 0.125         |
| 0.340                   | 6              | 0.317         | 0.176         | 0.108         |
| 0.370                   | 7              | 0.257         | 0.150         | 0.095         |
| 0.396                   | 8              | 0.215         | 0.130         | 0.085         |
| 0.418                   | 9              | 0.184         | 0.115         | 0.077         |
| 0.438                   | 10             | 0.161         | 0.103         | 0.070         |

Tabelle 1: Zur Bestimmung der Ordnung *n* und der Zeitkonstante *T*<sup>1</sup>

Wichtige Tabellen für die Reglerauslegung:

|             | Reglertyp | Reglerparameter |                  |                   |
|-------------|-----------|-----------------|------------------|-------------------|
|             |           | $K_P$           | $T_I$            | $T_D$             |
| normale     | Ρ         | 1/K             |                  |                   |
| Einstellung | PD.       | 1/K             |                  | $0.33T_{\Sigma}$  |
|             | PI        | 0.5/K           | $0.5T_{\Sigma}$  |                   |
|             | PID       | 1/K             | $0.66T_{\Sigma}$ | $0.167T_{\Sigma}$ |
| schnelle    | PI        | 1/K             | $0.7T_{\Sigma}$  |                   |
| Einstellung | PID       | 2/K             | $0.8T_{\Sigma}$  | $0.194T_{\Sigma}$ |

Tabelle 2: Parameter von Standardreglern nach Kuhn

|            |       | Aperiodischer Regelvorgang |                  | $20\%$ -Überschwingen und |                 |
|------------|-------|----------------------------|------------------|---------------------------|-----------------|
|            |       | mit kürzester Dauer        |                  | kleinste Schwingungsdauer |                 |
| Regler     |       | Führung                    | Störung          | Führung                   | Störung         |
| P          | $K_P$ | $0.3T_1/(T_0K)$            | $0.33T_1/(T_0K)$ | $0.7T_1/(T_0K)$           | $0.7T_1/(T_0K)$ |
| PI         | $K_P$ | $0.35T_1/(T_0K)$           | $0.6T_1/(T_0K)$  | $0.6T_1/(T_0K)$           | $0.7T_1/(T_0K)$ |
|            | $T_I$ | $1.2T_1$                   | $4.0T_0$         | $1.0T_1$                  | $2.3T_0$        |
| <b>PID</b> | $K_P$ | $0.6T_1/(T_0K)$            | $0.95T_1/(T_0K)$ | $0.95T_1/(T_0K)$          | $1.2T_1/(T_0K)$ |
|            | $T_I$ | $1.0T_1$                   | $2.4T_0$         | $1.35T_1$                 | $2.0T_0$        |
|            | $T_D$ | $0.5T_0$                   | $0.42T_0$        | $0.47T_0$                 | $0.4T_0$        |

Tabelle 3: Parameter von Standardreglern nach Chien, Hrones und Reswick, für *T*1*/T*<sup>0</sup> *>* 3

|            | Betragsoptimum                    |                         |                              |
|------------|-----------------------------------|-------------------------|------------------------------|
|            | $K_P$                             | $T_I$                   | $T_D$                        |
| PI-Regler  | $\frac{1}{4K} \frac{n+2}{n-1}$    | $\frac{T_1}{3}(n+2)$    |                              |
| PID-Regler | $\frac{1}{16K} \frac{7n+16}{n-2}$ | $\frac{T_1}{15}(7n+16)$ | $T_1 \frac{n^2+4n+3}{7n+16}$ |

Tabelle 4: Parameter des PI(D)-Reglers nach dem Betragsoptimum

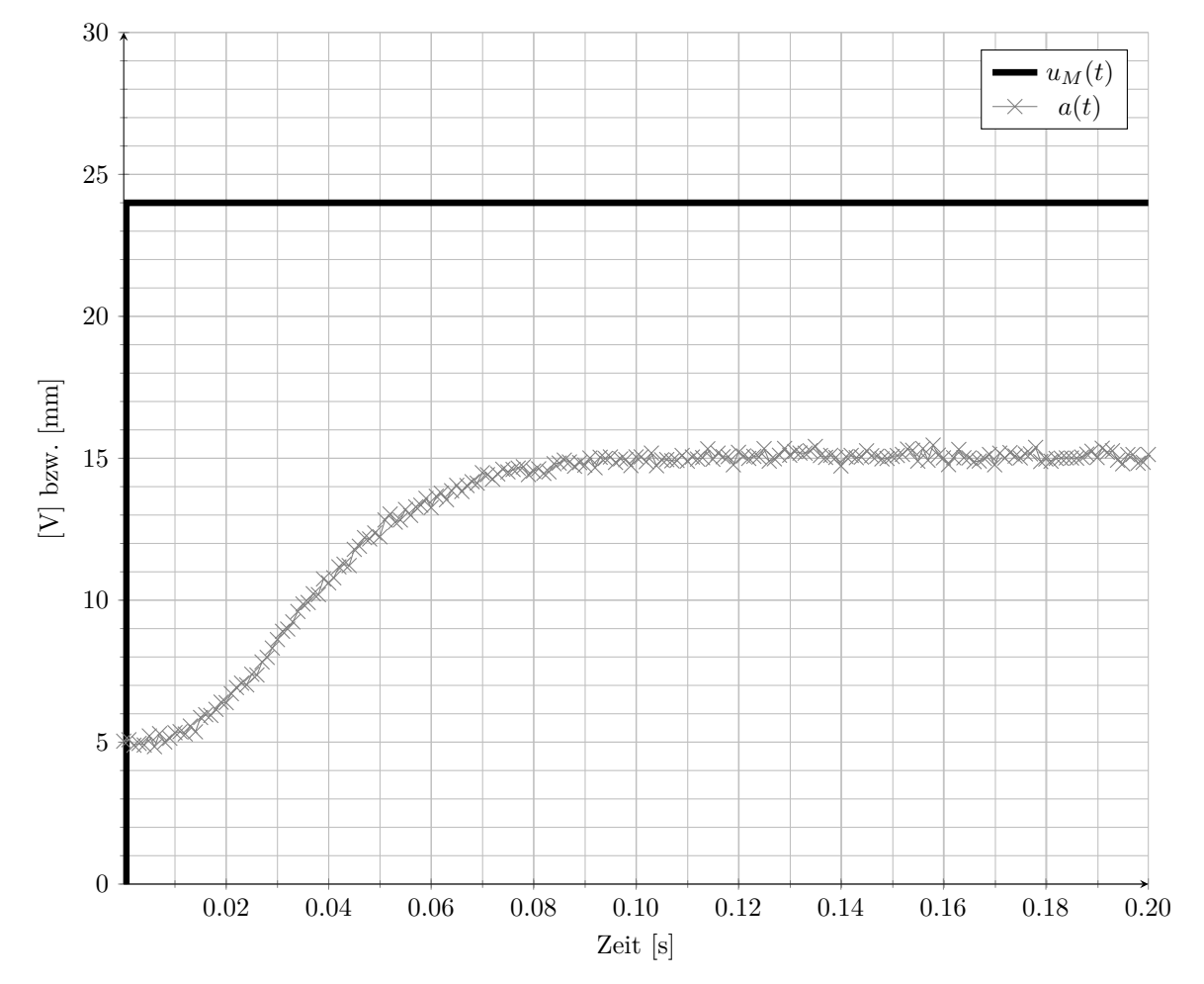

Abbildung 6: Sprungexperiment zur Streckenidentifikation

## **3. Aufgabe Musterlösung**

- a) Siehe Abbildung 12. Für die Struktur [**0.25 Pkt**], für Ausgangs- und Versorgungsspannung zusammen [**0.25 Pkt**], für R1 und R2 [**0.25 Pkt**], Benennung als Messbrücke [**0.25 Pkt**].
- b) Die zwei großen, äußeren Maschen sowie die innere, oben ergeben:

$$
u_0 = I_1 2 R ,
$$
  
\n
$$
u_0 = I_2 (R_1 + R_2) ,
$$
  
\n
$$
I_1 R = I_2 R_1 + u_a . [0.5 \text{ Pkt}]
$$

Umstellen der ersten beiden nach *I* und einsetzen in die dritte ergibt:

$$
\frac{u_0}{2} = \frac{u_0}{R_1 + R_2} R_1 + u_a
$$
  
\n
$$
\Rightarrow u_a = \left(\frac{1}{2} - \frac{R_1}{R_1 + R_2}\right) u_0 \quad . \quad [\mathbf{0.5 \ Pkt}]
$$

Einsetzen der Widerstände R1 und R2 ergibt

$$
u_a = \left(\frac{2a - L}{2L}\right) u_0 \quad . \quad [\mathbf{0.5 \ \ Pkt}]
$$

- c) Anpassen als PTn
- d) Reglerauslegung mit Betragsoptimum

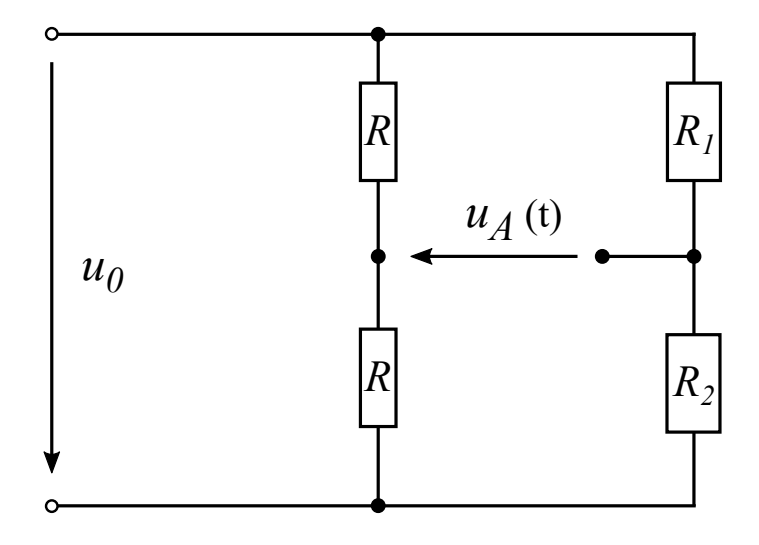

Abbildung 7: Lösung

## **4. Aufgabe: Frequenzgang** (8 Punkte)

Es soll eine Reglerauslegung per Loop-Shaping für die Strecke *GS*(*s*) durchgeführt werden. Der Frequenzgang der Strecke wurde experimentell bestimmt und ist in Abbildung 10 dargestellt. Es ist bekannt, dass sich die Übertragungsfunktion *GS*(*s*) nur aus Standradregelkreisgliedern **erster** Ordnung zusammensetzt.

- a) (*1 Punkt*) Ermitteln Sie die Übertragungsfunktion von *GS*(*s*) aus dem Bode-Diagramm in Abbildung 10. Benennen Sie die einzelnen Glieder und geben Sie die Zeitkonstanten an.
- b) (*2 Punkte*) In einem ersten Ansatz soll ein P-Regler verwendet werden:

$$
G_R(s) = K_P \quad . \tag{31}
$$

Zur Diskussion stehen Verstärkungsfaktoren von *K<sup>P</sup>* = 0*.*5 und *K<sup>P</sup>* = 2. Zeichnen Sie qualitativ die Ortskurve für den offenen Regelkreis für beide Verstärkungsfaktoren und begründen Sie, welcher Wert eine bessere Wahl ist. Geben Sie, falls vorhanden, den Wert der Mindestverstärkung an.

c) (*1 Punkte*) Geben sie für einen Verstärkungsfaktor *K<sup>P</sup>* = 1*.*2 die bleibende Regelabweichung bezüglich einer konstanten Führungsgröße an.

**Quereinstieg:** Um eine bleibende Regelabweichung bzgl. konstanten Führungsgrößen zu vermeiden, soll der Regler um einen I-Anteil erweitert werden. Zudem wird ein Messrauschen oberhalb von  $\omega = 100 \text{ rad/s}$  erwartet. Um dies stärker zu unterdrücken, wird der Regler um ein PT<sub>1</sub>-Glied erweitert. Die Übertragungsfunktion für den Regler lautet:

$$
G_R(s) = \frac{K_R}{s\ (T_M s + 1)} \quad .
$$

- d) (*2 Punkt*) Der Verstärkungsfaktor wird zunächst auf *K<sup>R</sup>* = 1 festgelegt. Wählen Sie die Zeitkonstante  $T_M$  so, dass der Amplitudengang nur oberhalb von  $\omega = 100 \text{ rad/s}$  um genau -60 dB/Dek abfällt (mit der üblichen Approximation der Steigungen). Zeichnen Sie das I- und das PT1-Glied des Reglers in das Bodediagramm in Abbildung 10.
- e) (*2 Punkte*) Nun soll der Verstärkungsfaktor *K<sup>R</sup>* genauer analysiert werden. Zeichen Sie den Frequenz- und Amplitudengang des gesamten offenen Regelkreises in das Bodediagramm in Abbildung 10. Wählen sie den Verstärkungsfaktor *K<sup>R</sup>* so, dass der geschlossene Regelkreis asymptotisch stabil ist und eine Phasenreserve von etwa  $\varphi_r = 45^\circ$  erreicht wird.

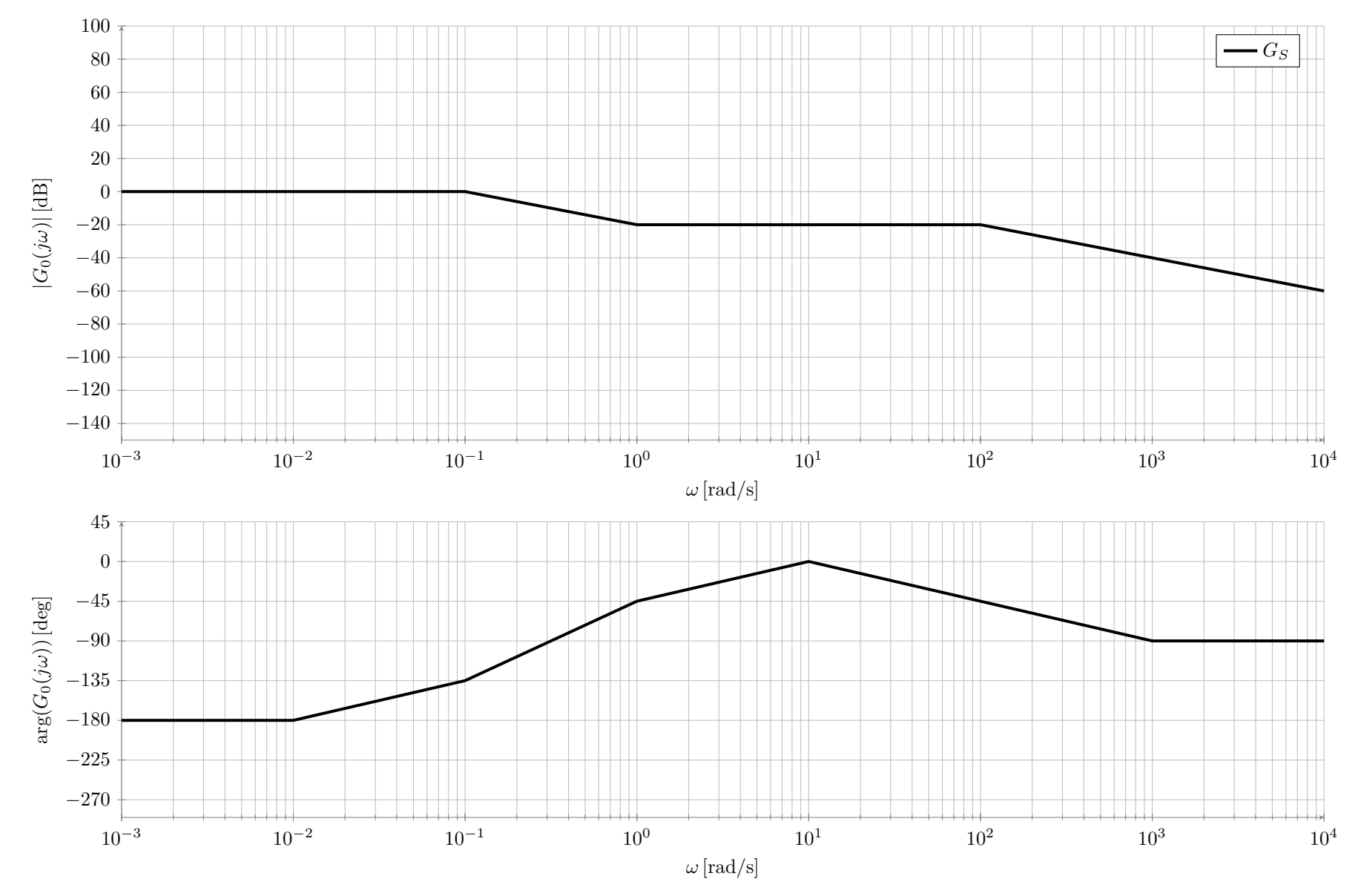

Abbildung 8: Bode-Diagramm für Aufgabe 4

## **4. Aufgabe Musterlösung**

**a**) Übertragungsfunktion  $(2 PT_1$ -Glieder + 1 *PD*-Glied):

$$
G_S(s) = \frac{1}{(10s - 1)} \frac{1}{(0.01s + 1)} (s + 1),
$$
 [1 Pkt] (32)

**b)** Nyquistdiagramm

- Nyquistdiagramm für  $K_P = 0.5$  richtig gezeichnet [0.5 Pkt]
- Nyquistdiagramm für *K<sup>P</sup>* = 2*.*0 richtig gezeichnet [**0.5 Pkt**]
- Kritischer Punkt und Grenzwerte  $\lim_{w\to 0} |G_0(jw)|$ ,  $\lim_{w\to \infty} |G_0(jw)|$  [0.5 Pkt]
- Nyquistkriterium:  $m_0 = 1$  erfordert Phasendrehung von  $\Delta \phi = \pi$  für Stabilität, Mindestverstärkung von  $K_P = 1$  [1 **Pkt**]

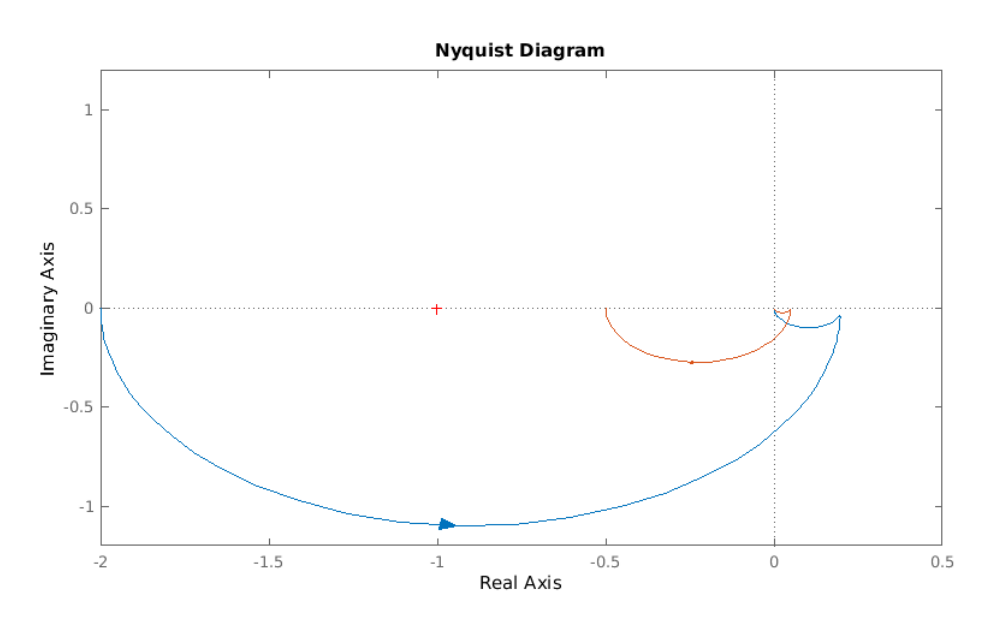

Abbildung 9: Nyquist-Diagramm mit P-Regler

- **c)** Regelabweichung
	- Führungsgrößen Übertragung für  $\omega = 0$ :

$$
\lim_{s \to 0} \left| \frac{G_0}{1 + G_0} \right| = \left| \frac{-1.2}{-0.2} \right| = 6
$$
\n(33)

#### **d)** Bodediagramm

- I-Glied richtig eingezeichnet [**1 Pkt**]
- PT1-Glied richtig eingezeichnet [**1 Pkt**]
- **e)** Phasenreserve
	- Verstärkungsfaktor von  $K_P \approx 450$  richtig ermittelt [0.5 Pkt]
	- Phasenreserve richtig eingestellt [**0.5 Pkt**]
	- Übertragungsfunktion von *G*<sup>0</sup> korrekt eingezeichnet [**1 Pkt**]

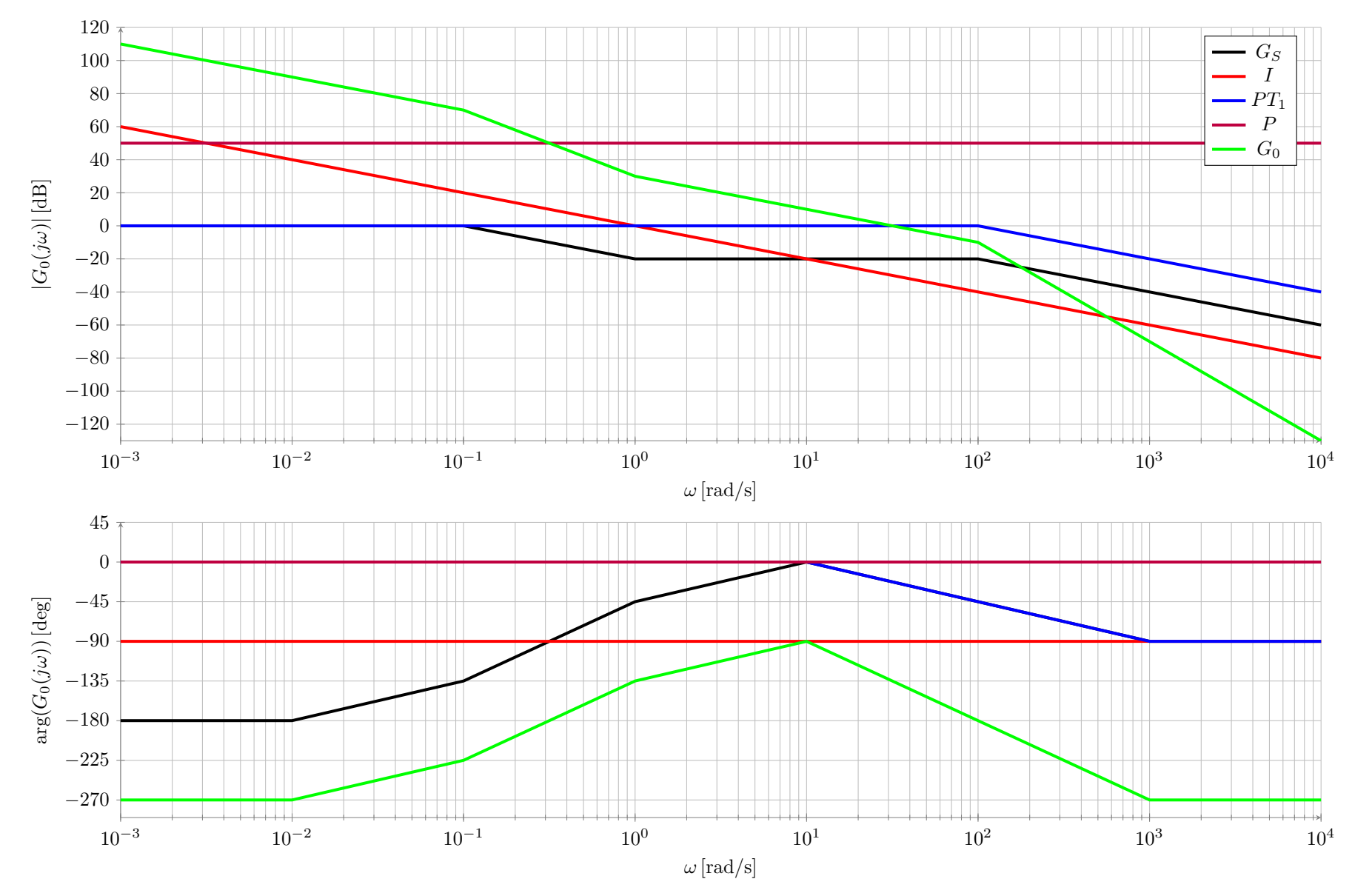

Abbildung 10: Bode-Diagramm für Aufgabe 4

## **5. Aufgabe: Messtechnik** (4 Punkte)

Für die Messung eines Abstands *a*(*t*) in [m] wird die Schaltung aus Abbildung 11 verwendet. Der graue Kasten ist ein Potentiometer der Länge *L*, an welchem über einen Schieber die Ausgangsspannung *uA*(*t*) abgegriffen wird. Der Gesamtwiderstand *R<sup>P</sup>* des Potentiometers wird somit auf zwei in Reihe geschaltete Widerstände aufgeteilt:

$$
R_1(t) = R_P \frac{L - a(t)}{L} , \quad R_2(t) = R_P \frac{a(t)}{L} .
$$
 (34)

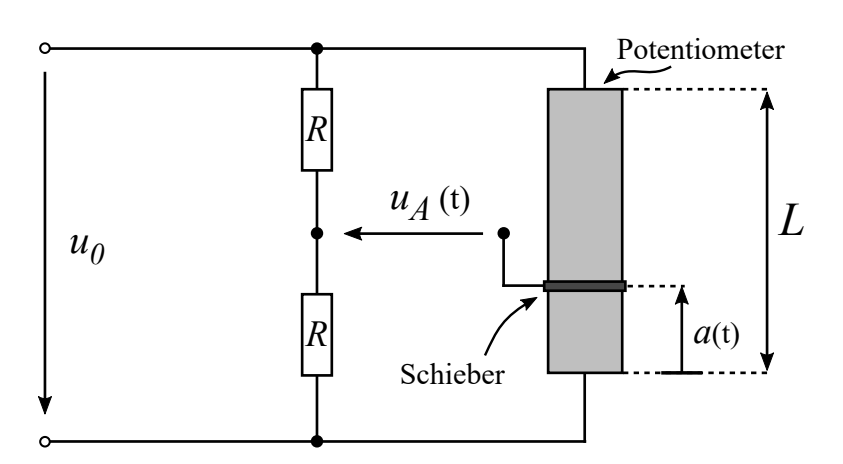

Abbildung 11: Messbrücke zur Abstandsmessung

Rechnen Sie mit folgende Werten.

| $u_0$ | 24 V         |
|-------|--------------|
| R     | $200 \Omega$ |
| $R_P$ | $500 \Omega$ |
| L     | 1 m          |

Tabelle 5: Konstanten

- a) (*1 Punkt*) Zeichnen Sie das Ersatzschaltbild, bei dem das Potentiometer wie beschrieben in zwei, in Reihe geschaltete Widerstände aufgeteilt ist. Kennzeichnen Sie in Ihrem Schaltbild die Versorgungsspannung, die Ausgangsspannung und alle Widerstände. Wie nennt man eine solche Schaltung?
- b) (*2 Punkte*) Berechnen Sie die Empfindlichkeit der Schaltung.
- c) (*1 Punkt*) Mit einem idealen Voltmeter messen Sie *u<sup>A</sup>* = −2*.*4 *V* . Welcher Abstand *a* liegt vor?

## **5. Aufgabe Musterlösung**

- a) Siehe Abbildung 12. Für die Struktur [**0.25 Pkt**], für Ausgangs- und Versorgungsspannung zusammen [**0.25 Pkt**], für R1 und R2 [**0.25 Pkt**], Benennung als Messbrücke [**0.25 Pkt**].
- b) Die zwei großen, äußeren Maschen sowie die innere, oben ergeben:

$$
u_0 = I_1 2 R ,
$$
  
\n
$$
u_0 = I_2 (R_1 + R_2) ,
$$
  
\n
$$
I_1 R = I_2 R_1 + u_a . [0.5 \text{ Pkt}]
$$

Umstellen der ersten beiden nach *I* und einsetzen in die dritte ergibt:

$$
\frac{u_0}{2} = \frac{u_0}{R_1 + R_2} R_1 + u_a
$$
  
\n
$$
\Rightarrow u_a = \left(\frac{1}{2} - \frac{R_1}{R_1 + R_2}\right) u_0 \quad . \quad [\mathbf{0.5 \ \ Pkt}]
$$

Einsetzen der Widerstände R1 und R2 ergibt

$$
u_a = \left(\frac{2a - L}{2L}\right) u_0 \quad . \quad [\mathbf{0.5 \ \ Pkt}] \tag{35}
$$

Um die Empfindlichkeit zu berechnen, muss die Ableitung von *u<sup>a</sup>* nach *a* gebildet werden:

$$
E = \frac{d u_a}{d a} = \frac{1}{L} \quad . \quad [\mathbf{0.5 \ \ Pkt}]
$$

c) Einsetzen von  $u_a = -2.4V$  und auflösen nach *a* ergibt:

$$
a = 0.4 m \quad . \quad [\textbf{1} \ \textbf{Pkt}]
$$

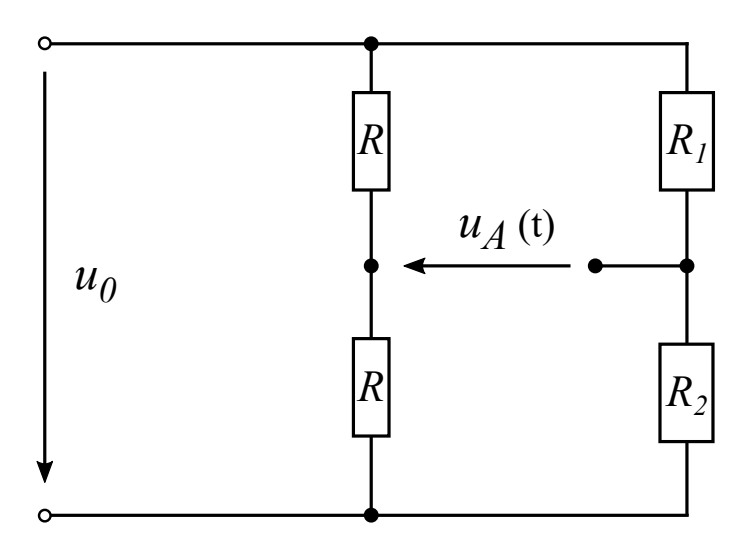

Abbildung 12: Lösung